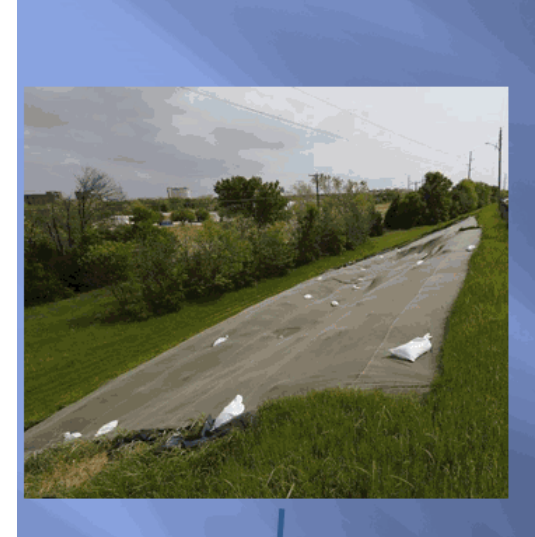

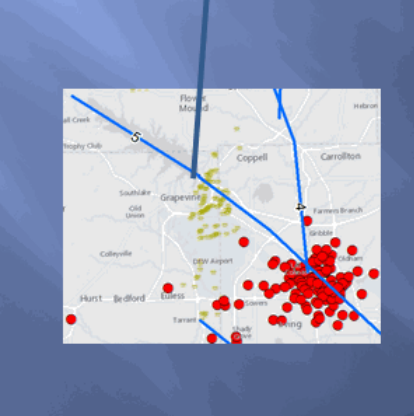

Lineament 5 Lake Grapevine<br>November 2015<br>95 foot slide (600 feet from Lineament 5 3,500 feet from Barnett wells)

Damage Classification raised from<br>low urgency to <u>high urgency</u>

Taxpayer cost 1 M\$